# **GWiz (The GPXWizard)**

Katherine Duff, Ashley Kim, Elisa Luo, Rebecca Yao

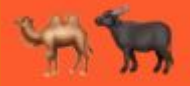

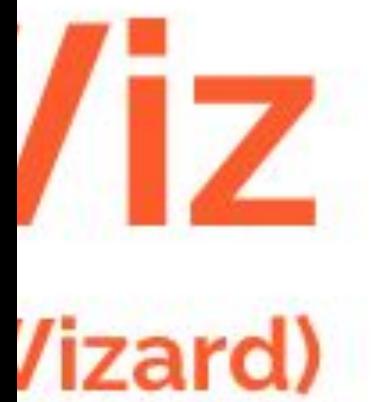

, Rebecca Yao

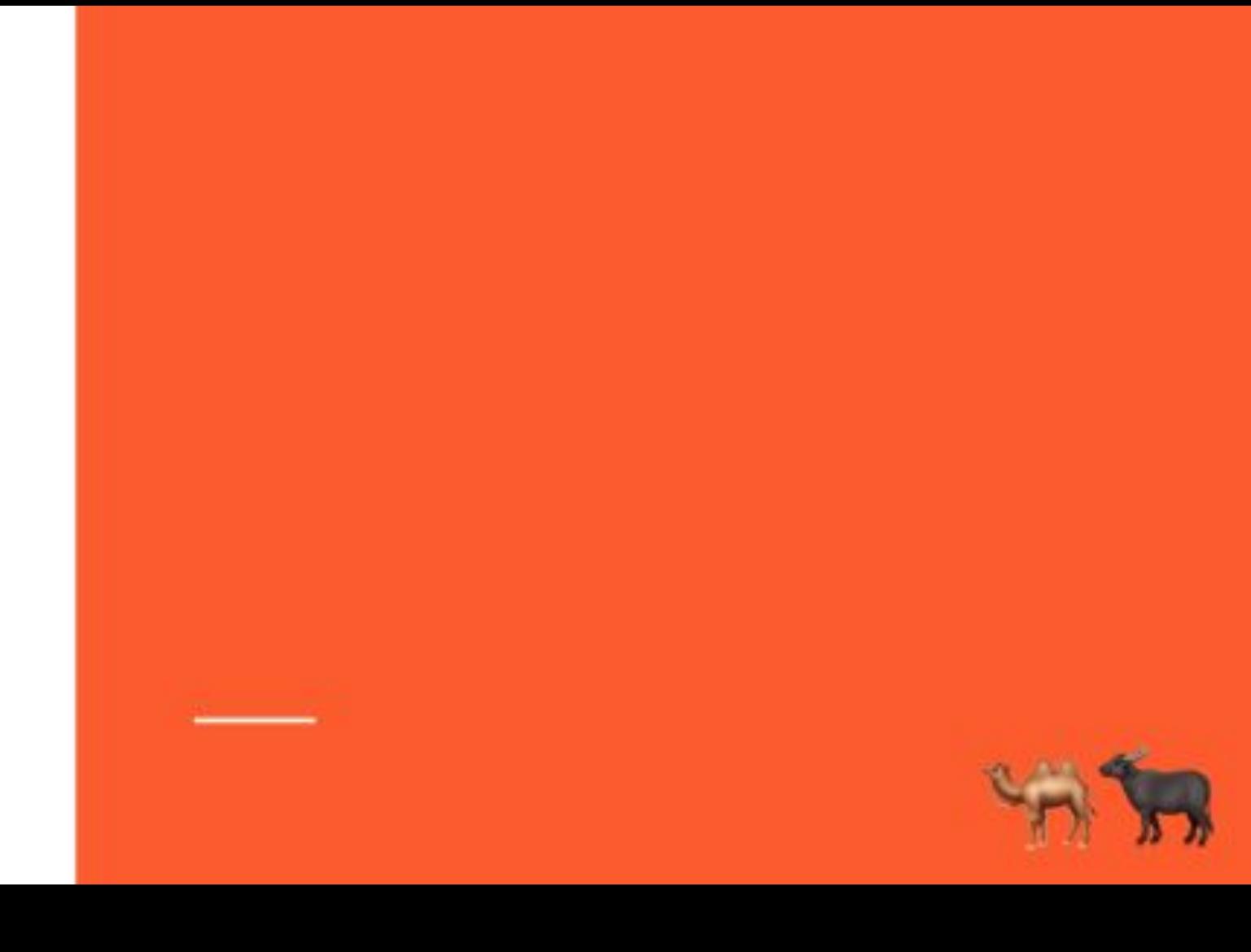

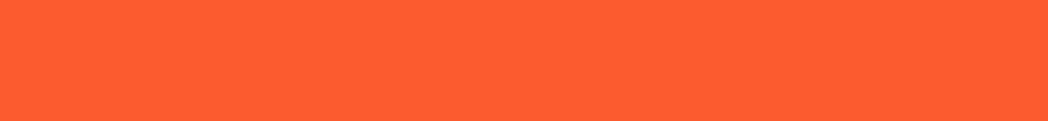

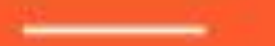

WING

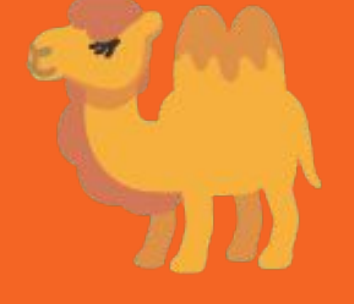

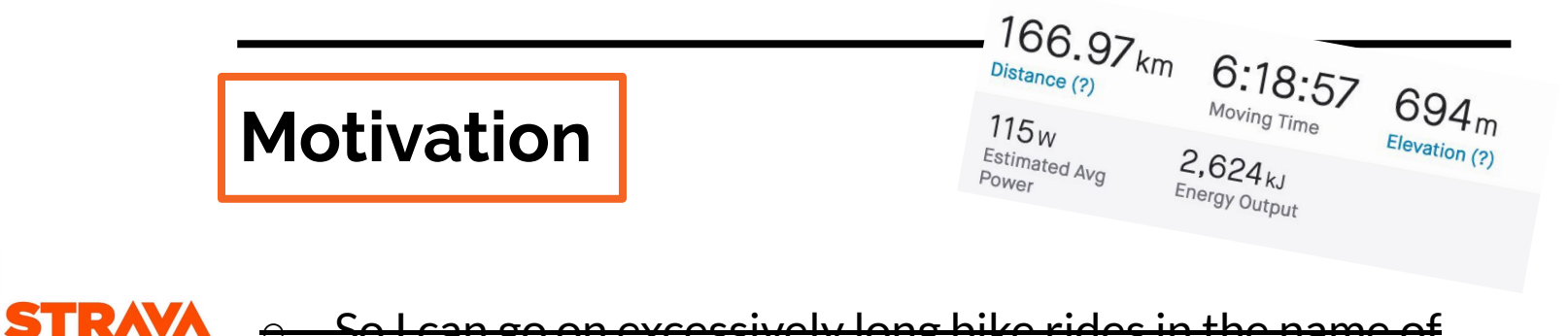

- So I can go on excessively long bike rides in the "research"
- Unleash that inner data junkie ❤️
- Don't let Strava steal your data\*

 $\boldsymbol{\Lambda}$ 

GW/iz

**110.73 Km A: 11.12 To** 

ste 120 M

181m

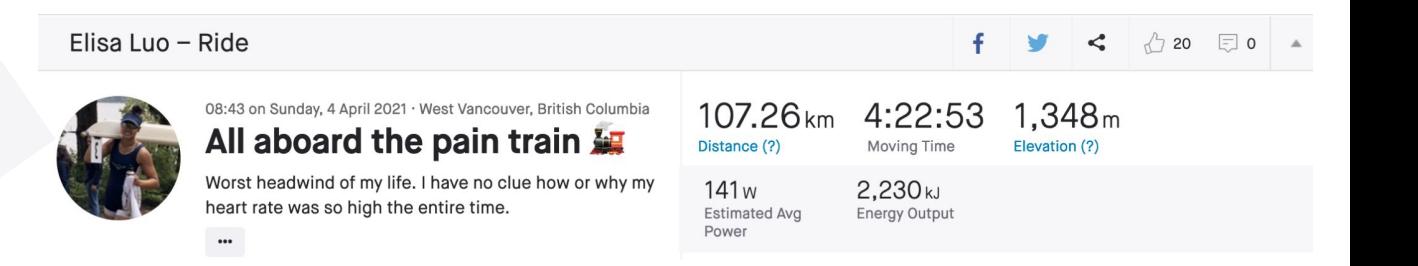

\*arguably the compromise of personal privacy is worth the gratification obtained from the social features

## **High-Level Overview**

- Imperative
- Statically scoped
- Strongly typed
- Built in struct and list types
- GPX file analysis

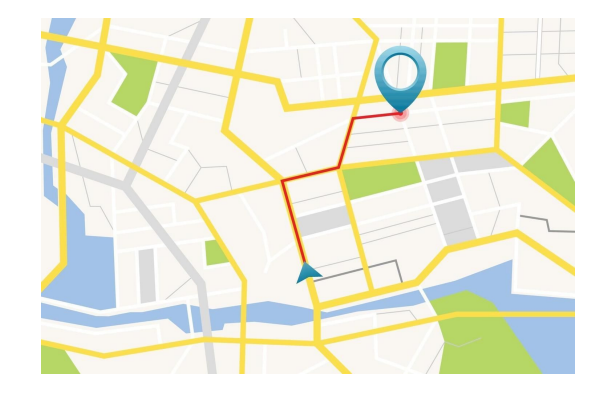

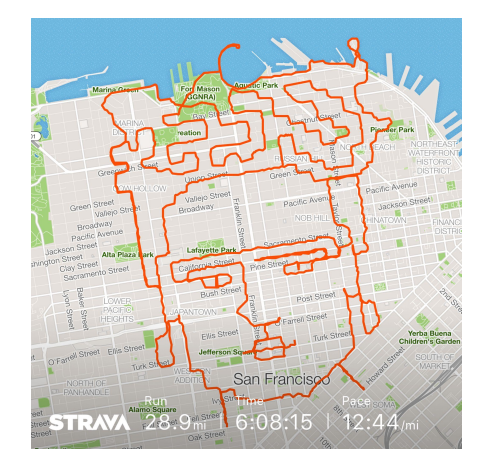

#### **GPX File**

```
<gpxtpx:hr>102</gpxtpx:hr>
  </gpxtpx:TrackPointExtension>
 </extensions>
\frac{2}{\sqrt{t}}rkpt>
<trkpt lat="49.3552480" lon="-123.1350690">
 <ele>299.6</ele>
 <time>2021-04-22T15:45:05Z</time>
 <extensions>
  <gpxtpx:TrackPointExtension>
   <gpxtpx:atemp>28</gpxtpx:atemp>
   <gpxtpx:hr>104</gpxtpx:hr>
  </gpxtpx:TrackPointExtension>
</extensions>
\frac{2}{\sqrt{t}}<trkpt lat="49.3552480" lon="-123.1350690">
 <ele>298.0</ele>
 <time>2021-04-22T15:45:09Z</time>
 <extensions>
  <gpxtpx:TrackPointExtension>
   <gpxtpx:atemp>28</gpxtpx:atemp>
   <gpxtpx:hr>106</gpxtpx:hr>
  </gpxtpx:TrackPointExtension>
 </extensions>
1 + n \ln n + n
```
## **Compiler Architecture**

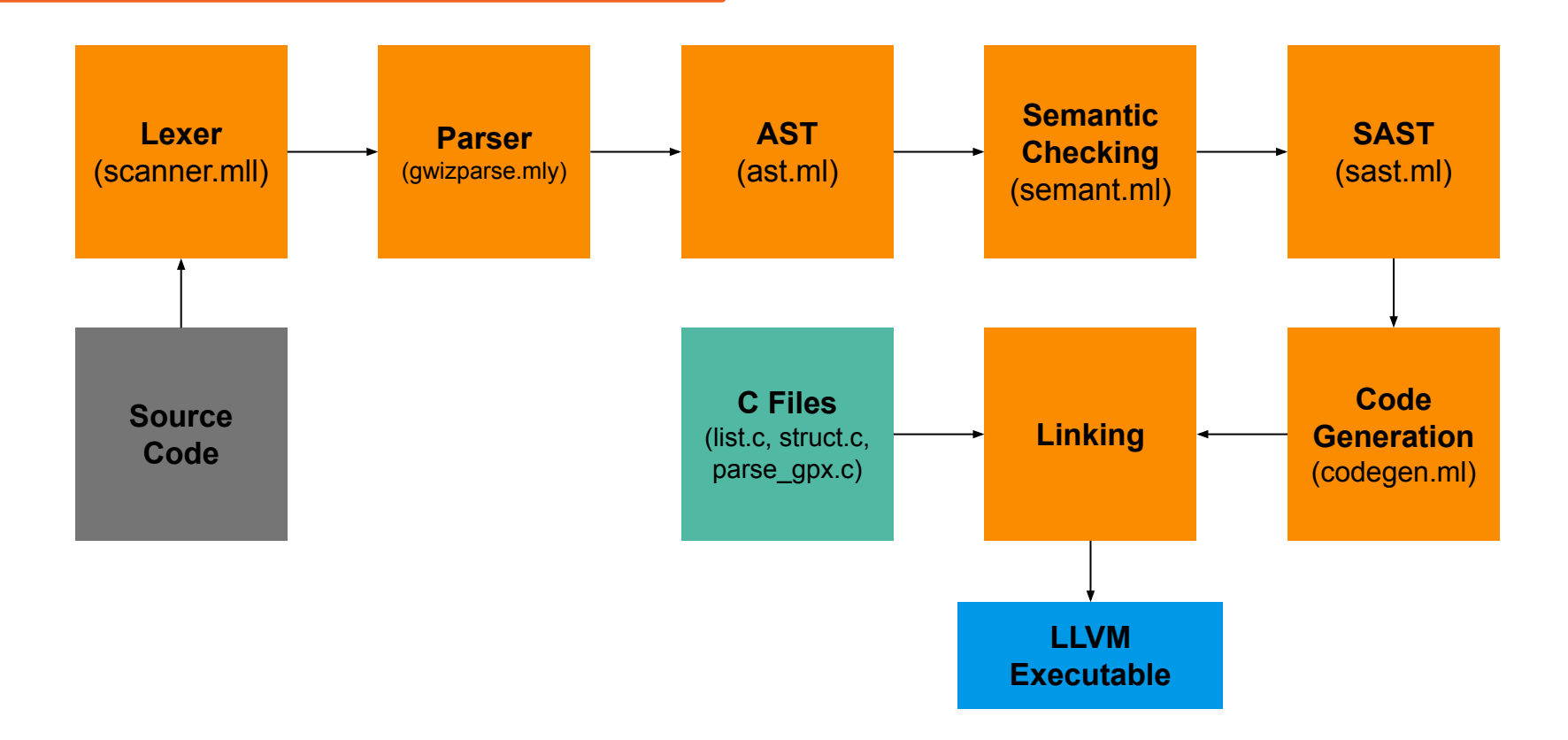

## **GWiz's Evolution**

#### **Iteration 1**

- **● Activity Class** 
	- Sounded cool but too cumbersome for user to define

#### **Iteration 2**

- **● Pass GPX file into a gwiz array of structs** 
	- Simple to pass pointers to and from C
	- Array of structs' memory didn't match up with C

#### **Current iteration**

- **● File pointer**
	- Clean and easy to work with on the user end
	- Efficient

#### **Key Language Features**

- GPX file interpretation
	- File pointer
	- Built-in functions
	- Math functions
- Generate your own route<sup>\*</sup>
	- Structs (Trackpoint)
	- Linked List

\*may be a little cumbersome

### **Struct = Trackpoint**

- $\bullet$  Trackpoint is a struct of (double, double, int)
- Used to represent latitude, longitude and time <trkpt lat="49.3552480" lon="-123.1350690"> <ele>300.6</ele> <time>2021-04-22T15:44:59Z</time>

```
Trackpoint t;
int time;
double lat; 
t=(4.5285, 1.4829, 562);lat = getLat(t); //assigns lat to 4.5285
time=getTime(t); // assigns time to 562
```
### **Linked List**

- Create Linked Lists of Ints and Trackpoints
- Append elements to the end of the list
- Access elements at specified index
- Leak memory

```
Trackpoint[] t;
Trackpoint a;
Trackpoint b; 
Trackpoint c;
a=(4.5285, 1.4829, 562);b=(34.897239, 8.2397, 1234);
t = [a]; /initialize list
t + < b>; \frac{1}{2} + \frac{1}{2} + \frac{1}{2} + \frac{1}{2} + \frac{1}{2} + \frac{1}{2} + \frac{1}{2} + \frac{1}{2} + \frac{1}{2} + \frac{1}{2} + \frac{1}{2} + \frac{1}{2} + \frac{1}{2} + \frac{1}{2} + \frac{1}{2} + \frac{1}{2} + \frac{1}{2} + \frac{1}{2}c = -\langle 0 \rangle; \qquad \qquad // access first element
```
# **GPX File Parsing**

- In C: used libxml2, an XML parser, to select latitude, longitude, and time data for each trackpoint
- Return a pointer to a list of trackpoints

# **Interpreting a GPX file in GWiz**

Sorry, all these functions are in metric because the person who wrote them is Canadian.

- $\bullet$  GPX file is represented in GWiz as a file pointer
- Handy built-in functions provide the building blocks for a variety of user-defined functions!
	- GPX functions
		- void stat(file f)  $\prime^*$  prints general stats for a quick overview  $\prime\prime$
		- int totTime(file f)
			- double totDist(file f)
			- double avgSpeed(file f)
	- Math functions
		- intFloor(double d)
		- doubleFloor(double d)
		- squareRoot(double d)

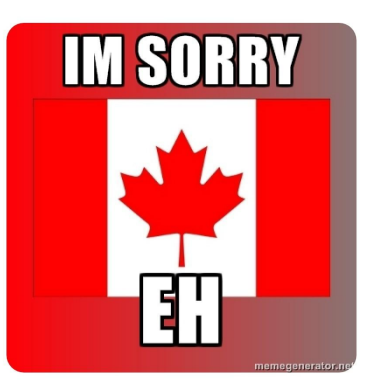

file f;

 $f = parseGPX("nameOfFile.qpx")$ ;

# **Code demo**

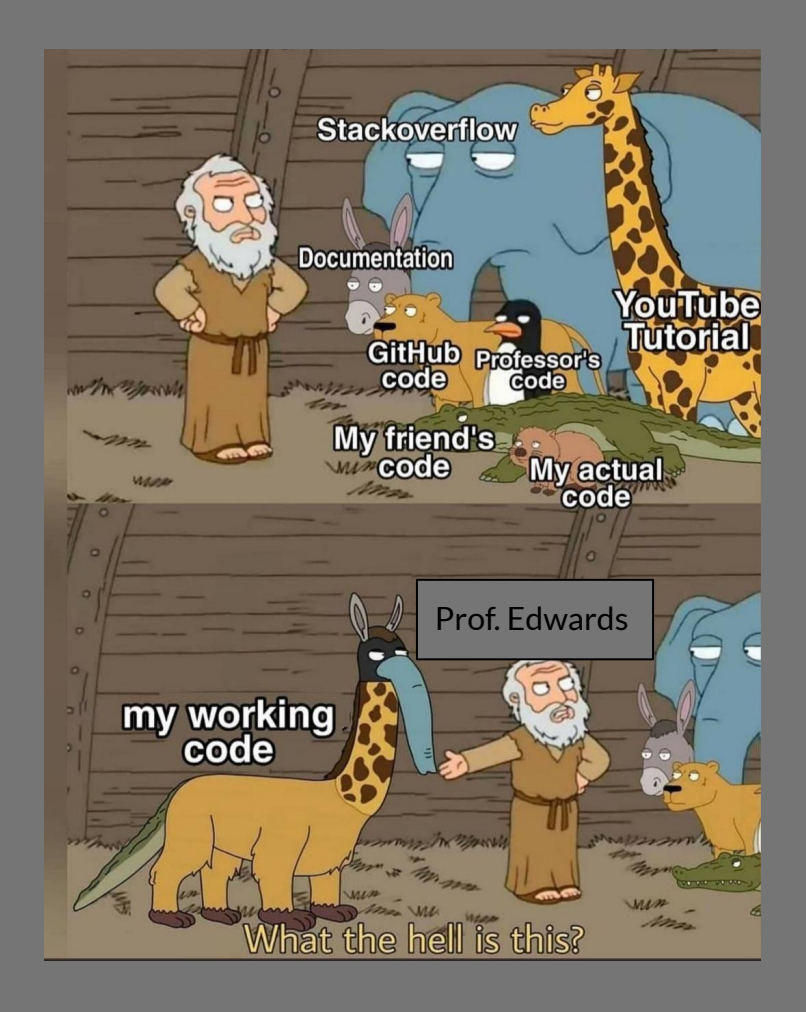

#### **Future Work**

- Use graphs to see if 2 gpx file routes intersect
- Add elevation and heart rate to Trackpoint
- Modify and write to a new gpx file
- Conversion between double and int
	- Less safe, more convenient.
- Automatic garbage collection
	- Won't run the risk of running out of memory

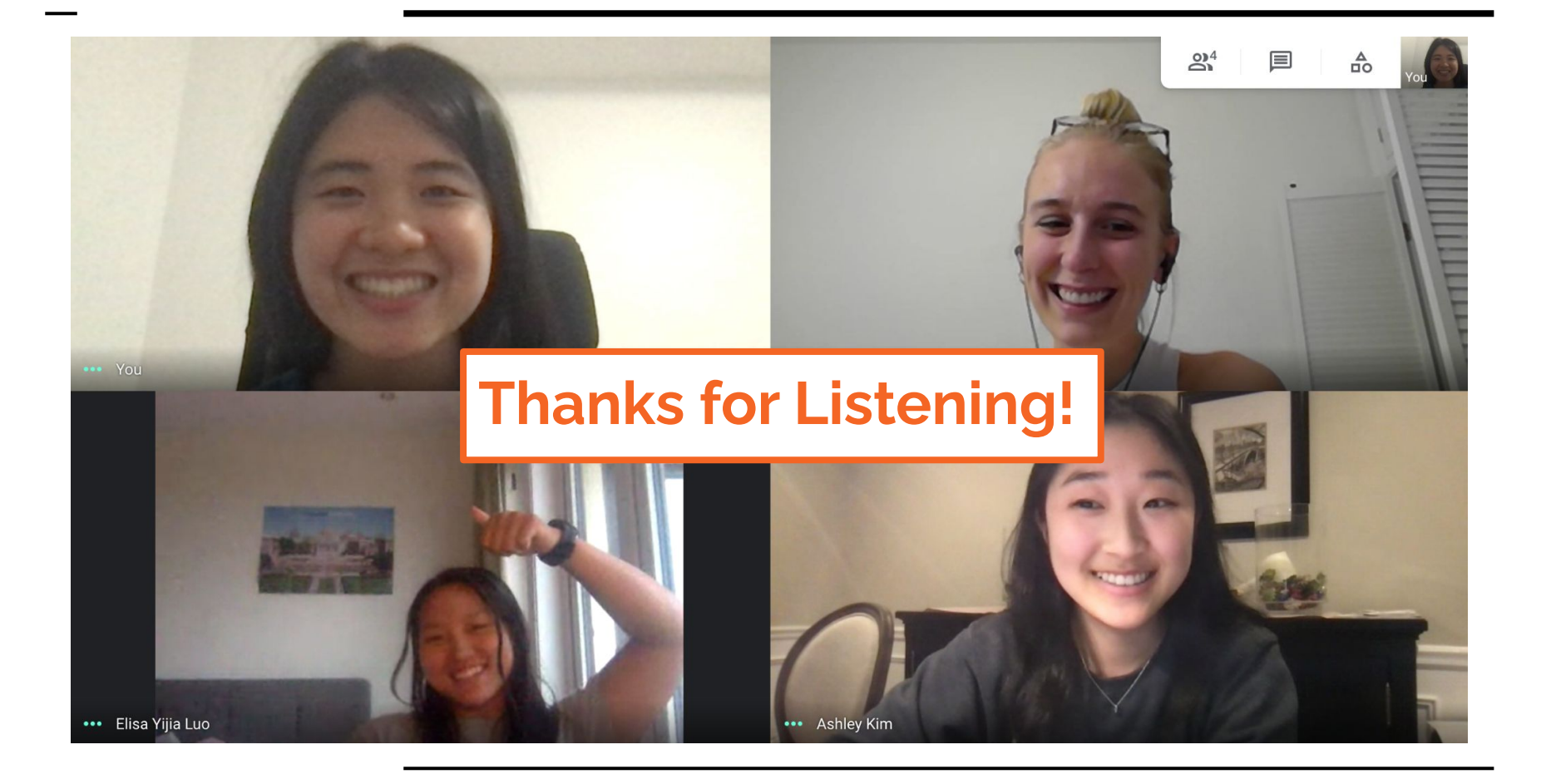